# **ABillS - Улучшение #2148**

# **GPS: добавить в отчет возможность выбора периода отображения маршрутов**

18-10-2019 22:03 - AsmodeuS Asm

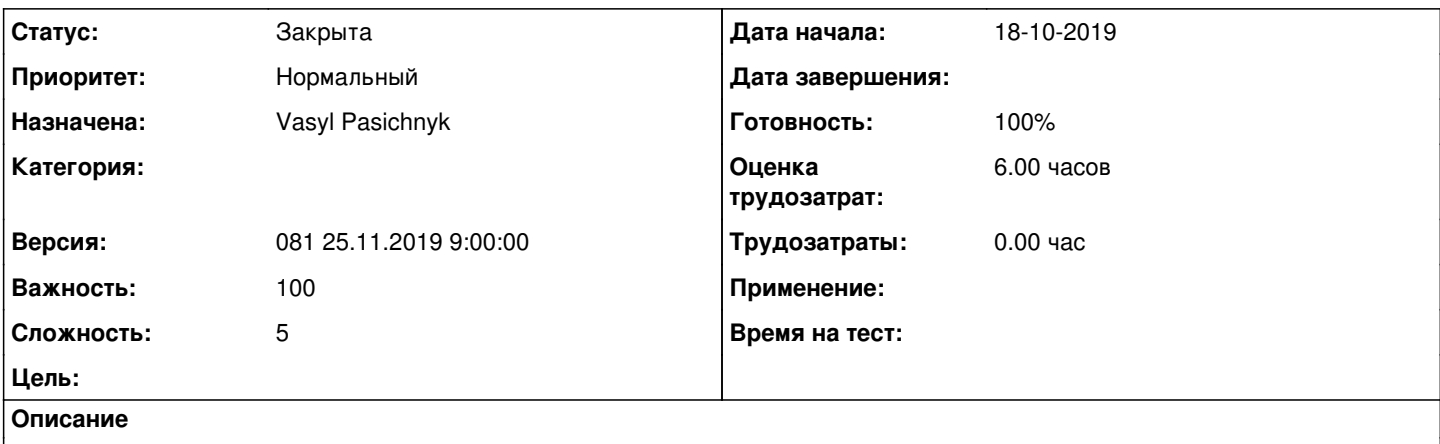

- добавить фильтр

- машыны (по умолчанию все показывать) которые отображать на карте

- добавить фильтр по времени/периодам для отображения движений машин (по умолчанию показывать от начала дня)

#### **История**

### **#1 - 21-11-2019 14:44 - Vasyl Pasichnyk**

*- Параметр Статус изменился с Новая на В работе*

## **#2 - 22-11-2019 13:51 - Vasyl Pasichnyk**

*- Параметр Статус изменился с В работе на На тестировании*

*- Параметр Готовность изменился с 0 на 90*

[http://abills.net.ua:8090/display/AB/GPS#GPS-%D0%9D%D0%B5%D0%B7%D0%B0%D1%80%D0%B5%D0%B3%D0%B8%D1%81%D1%82%D1](http://abills.net.ua:8090/display/AB/GPS#GPS-%D0%9D%D0%B5%D0%B7%D0%B0%D1%80%D0%B5%D0%B3%D0%B8%D1%81%D1%82%D1%80%D0%B8%D1%80%D0%BE%D0%B2%D0%B0%D0%BD%D0%BD%D1%8B%D0%B5%D0%A2%D1%80%D0%B5%D0%BA%D0%B5%D1%80%D1%8B) [%80%D0%B8%D1%80%D0%BE%D0%B2%D0%B0%D0%BD%D0%BD%D1%8B%D0%B5%D0%A2%D1%80%D0%B5%D0%BA%D0%B5%D1%8](http://abills.net.ua:8090/display/AB/GPS#GPS-%D0%9D%D0%B5%D0%B7%D0%B0%D1%80%D0%B5%D0%B3%D0%B8%D1%81%D1%82%D1%80%D0%B8%D1%80%D0%BE%D0%B2%D0%B0%D0%BD%D0%BD%D1%8B%D0%B5%D0%A2%D1%80%D0%B5%D0%BA%D0%B5%D1%80%D1%8B) [0%D1%8B](http://abills.net.ua:8090/display/AB/GPS#GPS-%D0%9D%D0%B5%D0%B7%D0%B0%D1%80%D0%B5%D0%B3%D0%B8%D1%81%D1%82%D1%80%D0%B8%D1%80%D0%BE%D0%B2%D0%B0%D0%BD%D0%BD%D1%8B%D0%B5%D0%A2%D1%80%D0%B5%D0%BA%D0%B5%D1%80%D1%8B)

### **#3 - 25-11-2019 09:31 - Костянтин Хомяк**

*- Параметр Версия изменился с 080 11.11.2019 09:00:00 на 081 25.11.2019 9:00:00*

### **#4 - 26-11-2019 15:23 - Лариса Васкан**

- *Файл GPS\_окно без названия.png добавлен*
- *Файл GPS for period.png добавлен*
- *Параметр Статус изменился с На тестировании на Обратная связь*

Переименовать таблицу GPS Отчет в GPS Отчет за период (подставлять даты за выбранный период). После нажатия кнопки "Настройки изображения на карте", открывается окно без названия - назвать его также как и кнопку. Смотри рисунки. Внести правки в документацию.

### **#5 - 26-11-2019 15:25 - Лариса Васкан**

*- Значение GPS for period.png параметра Файл удалено*

#### **#6 - 26-11-2019 15:25 - Лариса Васкан**

*- Файл GPS for period.png добавлен*

## **#7 - 26-11-2019 22:31 - Vasyl Pasichnyk**

*- Параметр Статус изменился с Обратная связь на На тестировании*

1 пункт виконав. Другий не бачу сенсу

### **#8 - 27-11-2019 11:08 - Лариса Васкан**

*- Параметр Статус изменился с На тестировании на Обратная связь*

Пункт 2 - до виконання, повторно обговорила з Андрієм.

# **#9 - 03-12-2019 00:31 - Vasyl Pasichnyk**

*- Параметр Статус изменился с Обратная связь на На тестировании*

## **#10 - 03-12-2019 00:32 - Vasyl Pasichnyk**

*- Файл Screenshot\_2019-12-03 ~AsmodeuS~ Billing System(1).png добавлен*

## **#11 - 03-12-2019 17:24 - Лариса Васкан**

*- Параметр Статус изменился с На тестировании на Решена*

## **#12 - 04-12-2019 17:17 - AsmodeuS Asm**

*- Параметр Статус изменился с Решена на Закрыта*

*- Параметр Готовность изменился с 90 на 100*

### **Файлы**

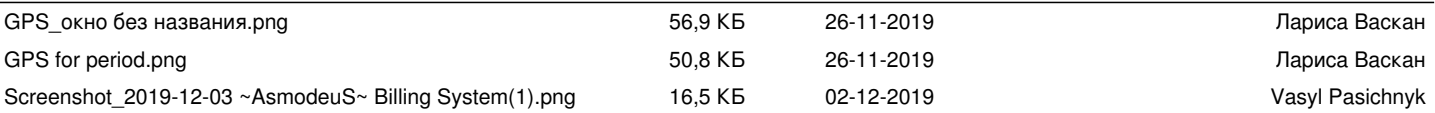